Correction du TP13

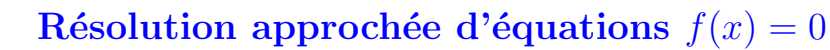

**Exercice 1** 1. Traçons la fonction  $f : x \in [1, 4] \mapsto x^2 - 2$ .

Pour cela, on commence par la définir sur Scilab :

```
-->function y=f(x); y=x^2-2; endfunction
On utilise alors les commandes suivantes :
      -->clf
      -->x=1:0.01:4;\rightarrowplot(x,f)
```
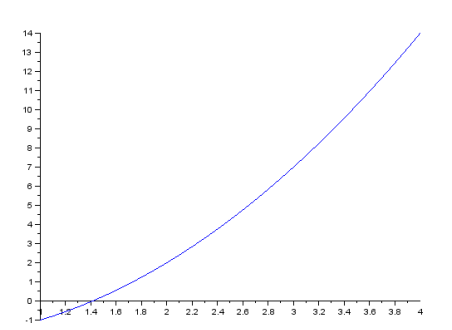

On constate sur la figure obtenue que la fonction  $f$  s'annule On constate sur la ngure obtenue que la fonction  $f$  s annule<br>et change de signe: elle admet un zero,  $\sqrt{2}$ , sur l'intervalle  $[1, 4]$ .

- 2.  $a_0 = 1$  et  $b_0 = 4$ .  $m_1 = 2, 5$ . Comme  $f(a_0)f(m_1) = -4, 25, a_1 = 1$  et  $b_1 = 2, 5$ .  $m_2 = 1, 75$ . Comme  $f(a_1)f(m_2) = -1,0625, a_2 = 1$  et  $b_2 = 1,75$ .
- 3. Voici la procédure pour calculer  $a_n$  et  $b_n$ :

```
n=input ('Donner une valeur pour n: ')
a=1b=4function y=f(x)y=x^2-2endfunction
for k=1:n do
     m=(a+b)/2if f(a)*f(m) < 0 then
          b=m
     e l s e
           a=m
     end
end
\mathbf{disp}\left( \mathbf{b}\,,\mathbf{a}\right)
```
4. Voici la procédure de la méthode de la dichotomie et celle modifiée pour calculer le nombre d'étapes voici la procedure de la methode de la dichotomie et celle n<br>nécessaires pour avoir une approximation de  $\sqrt{2}$  à  $10^{-11}$  près :

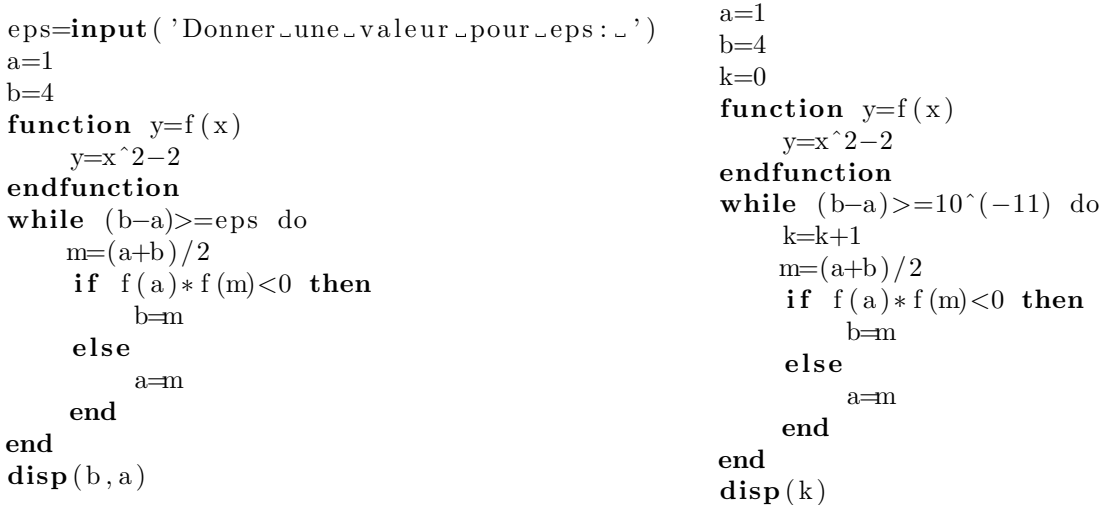

Avec la méthode de la dichotomie, il faut 39 itérations à Scilab pour obtenir une approximation de  $\sqrt{2}$  à  $10^{-11}$  près.

**Exercice 2** 1. Notons  $\mathcal{P}(n)$  la propriété " $a_n \leq a_{n+1} \leq b_{n+1} \leq b_n$ ,  $b_n - a_n = \frac{b-a_n}{2^n}$  $\frac{a}{2^n}$  et  $f(a_n)f(b_n) \leq 0$ ". Montrons que  $\mathcal{P}(n)$  est vraie pour tout  $n \in \mathbb{N}$ .

Initialisation : Par construction, on a soit  $a_1 = a_0$  et  $b_1 = \frac{a_0 + b_0}{2}$  $\frac{1+b_0}{2}$ , soit  $a_1 = \frac{a_0+b_0}{2}$  $\frac{1}{2}$  et  $b_1 = b_0$ . Comme  $a_0 = a < b = b_0$ , on a ainsi l'inégalité  $a_0 \le a_1 \le b_1 \le b_0$ . D'autre part,  $b_0 - a_0 = b - a = \frac{b - a_0}{20}$  $\frac{1}{2^0}$  et  $f(a_0) f(b_0) = f(a) f(b) \leq 0$  par hypothèse. Donc  $\mathcal{P}(0)$  est vraie.

Hérédité : Soit n un entier naturel. Supposons que  $\mathcal{P}(n)$  est vraie. Montrons que  $\mathcal{P}(n + 1)$  est aussi vérifiée.

Par construction, on a soit  $a_{n+2} = a_{n+1}$  et  $b_{n+2} = \frac{a_{n+1} + b_{n+1}}{2}$  $\frac{1+b_{n+1}}{2}$ , soit  $a_{n+2} = \frac{a_{n+1} + b_{n+1}}{2}$  $\frac{1}{2}$ . Par hypothèse de récurrence,  $a_{n+1} \leq b_{n+1}$ . On a donc dans les deux cas l'inégalité  $a_{n+1} \leq a_{n+2} \leq b_{n+2} \leq b_{n+1}$ .

De plus, par construction, on a  $b_{n+1} - a_{n+1} = \frac{b_n - a_n}{2}$ <sup>− a</sup>n. Par hypothèse de récurrence,  $b_n - a_n = \frac{b - a}{2^n}$  $\frac{a}{2^n}$ . Donc  $b_{n+1} - a_{n+1} = \frac{b-a}{2n+1}$  $\frac{a}{2^{n+1}}$ .

Enfin, comme par hypothèse de récurrence  $f(a_n)f(b_n) \leq 0$ ,  $f(a_n)$  et  $f(b_n)$  sont de signe opposé. Donc  $f(m_{n+1}) = f(\frac{a_n + b_n}{2})$  $\left(\frac{n}{2}\right)$  n'a pas le même signe que  $f(a_n)$  ou  $f(b_n)$ . Par définition de  $a_{n+1}$  et de  $b_{n+1}$ , on a bien  $f(a_{n+1})f(b_{n+1}) \leq 0$ .

Donc  $\mathcal{P}(n+1)$  est vraie.

Conclusion : Par le principe de récurrence,  $\mathcal{P}(n)$  est vraie pour tout  $n \in \mathbb{N}$ .

- 2. D'après la question précédente, on a :
	- $\forall n \in \mathbb{N}, a_n \leq a_{n+1}$  donc  $(a_n)$  est croissante.
	- $\forall n \in \mathbb{N}, b_{n+1} \leq b_n$  donc  $(b_n)$  est décroissante.
	- $\forall n \in \mathbb{N}, b_n a_n = \frac{b a}{2n}$  $\frac{a}{2^n}$  donc  $\lim_{n\to+\infty}(b_n-a_n)=0.$

Les suites  $(a_n)$  et  $(b_n)$  sont donc adjacentes et, d'après le théorème des suites adjacentes, elles convergent vers la même limite notée  $\ell$ .

3. Comme f est continue sur [a, b], l'inégalité  $f(a_n)f(b_n) \leq 0$  donne par passage à la limite :

$$
\lim_{n \to +\infty} \left( f(a_n) \cdot f(b_n) \right) = \left( \lim_{n \to +\infty} f(a_n) \right) \left( \lim_{n \to +\infty} f(b_n) \right) = \left( f(\ell) \right)^2 \le 0.
$$

L'inégalité  $(f(\ell))^2 \leq 0$  implique  $(f(\ell))^2 = 0$ , et donc  $f(\ell) = 0$ .

Par hypothèse, f s'annule en une seule valeur  $\alpha \in ]a, b[$ . Par unicité, si  $f(\ell) = 0$ , alors  $\ell = \alpha$ . On a ainsi démontré que  $\lim_{n \to +\infty} a_n = \lim_{n \to +\infty} b_n = \alpha$ .

**Exercice 3** 1. Équation de la tangente à  $C_f$ :

- En  $x_0 = 3$ :  $y = 6x 11$ ,
- En  $x_0 = 2$ :  $y = 4x 6$ .

2.  $x_1$  correspond à la valeur approchée de  $\sqrt{2}$ . Voici sa valeur :

• lorsque  $x_0 = 3 : x_1 = \frac{11}{c}$  $\frac{1}{6}$ , 3

• lorsque 
$$
x_0 = 2 : x_1 = \frac{3}{2}
$$
.

Exercice 4  $\ell(x) = 2x$  et on remarque que f' ne s'annule pas sur [1,4]. On peut donc lui appliquer la méthode de Newton. Alors :

$$
-\frac{f(x)}{f'(x)} = x - \frac{x^2 - 2}{2x} = x - \frac{x}{2} + \frac{1}{x} = \frac{1}{2} \left( x + \frac{2}{x} \right)
$$

$$
x_{n+1} = \frac{1}{2} \left( x_n + \frac{2}{x_n} \right).
$$

2

Et ainsi:

$$
y = 6x
$$

 $\boldsymbol{x}$ 

.

2. Voici la procédure pour le calcul des  $x_n$ :

```
n=input ('Donner une valeur de n: ')
x=3for k=1:n do
     x = (1/2) * (x+2/x)end
\mathbf{disp}\left( \mathbf{x}\right)
```
3. Voici la procédure pour obtenir une approximation de  $\sqrt{2}$  à  $\varepsilon$  près :

```
eps = input('Donner\_une\_valeur\_de\_epsilonx=3while abs(x-sqrt(2))>=eps do
     x = (1/2) * (x+2/x)end
\mathbf{disp}\left( \mathbf{x}\right)
```
4. Voici la procédure pour déterminer le nombre d'étapes nécessaires pour obtenir une approximation de  $\sqrt{2}$  $\lambda$  10<sup>−11</sup> près :

```
x=3k=0while abs(x-sqrt(2))>=eps do
      k=k+1x = (1/2) * (x+2/x)end
\mathbf{disp}\left( \mathbf{k}\right)
```
Remarquons que la convergence de la suite  $(x_n)_{n\in\mathbb{N}}$  construite avec la méthode de Newton est extrêmement rapide : on obtient une précision à 10<sup>−11</sup> près en seulement 3 itérations (contre 39 pour la méthode de la dichotomie).